**Winship Intranet Login Guide for SharePoint**

## **MAKE THE NEW WINSHIP INTRANET YOUR HOMEPAGE**

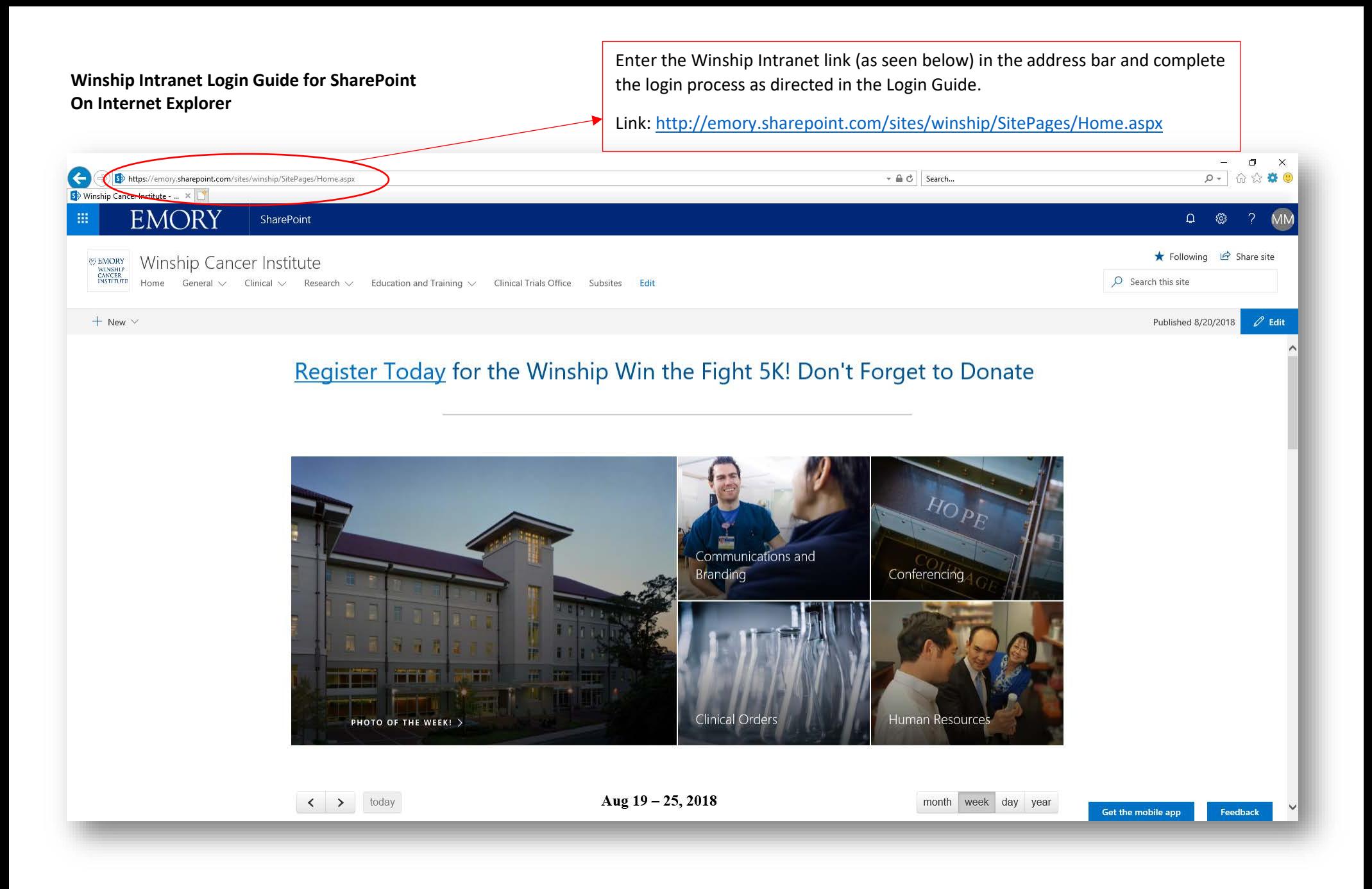

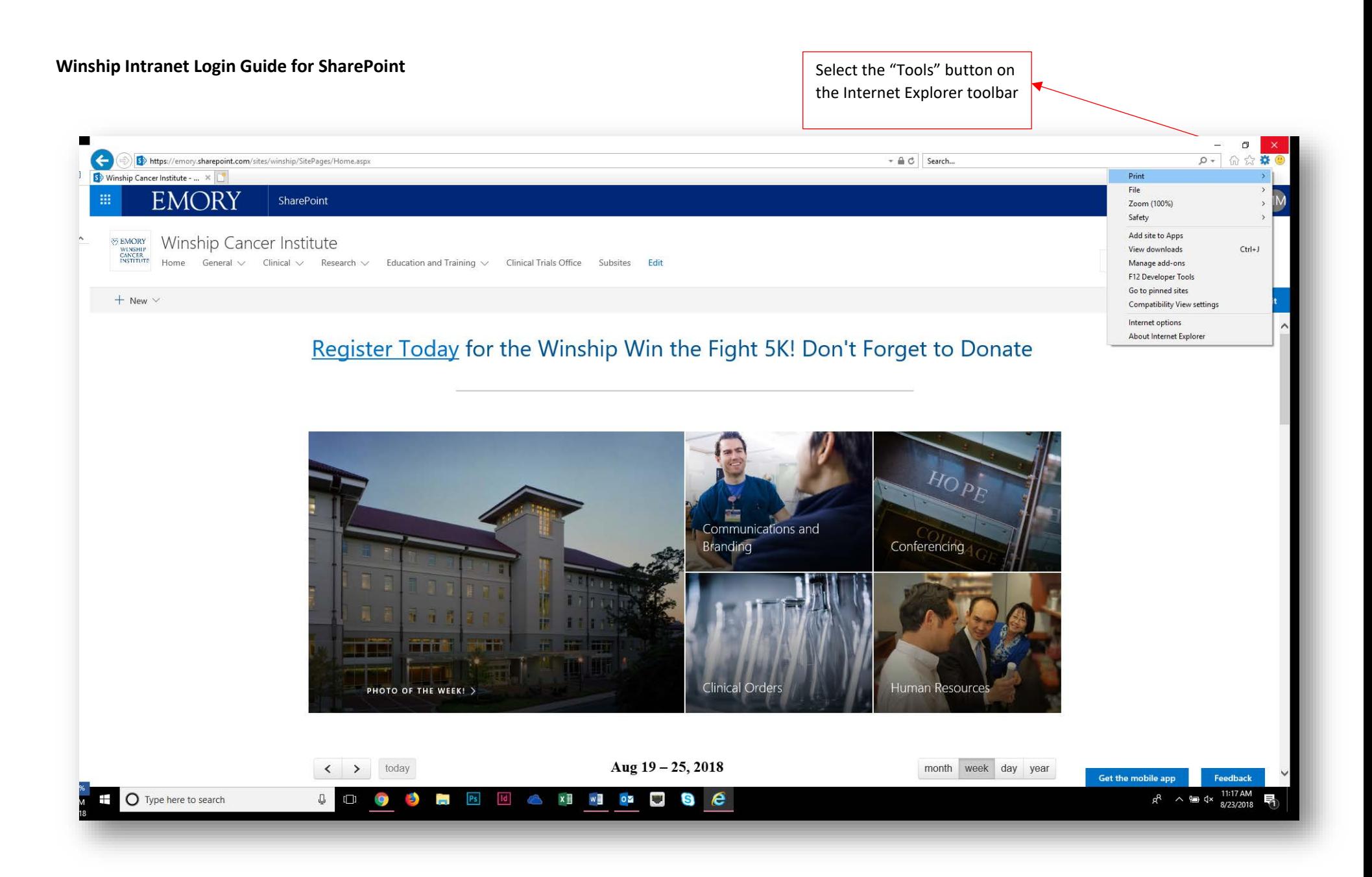

## **Winship Intranet Login Guide for SharePoint**

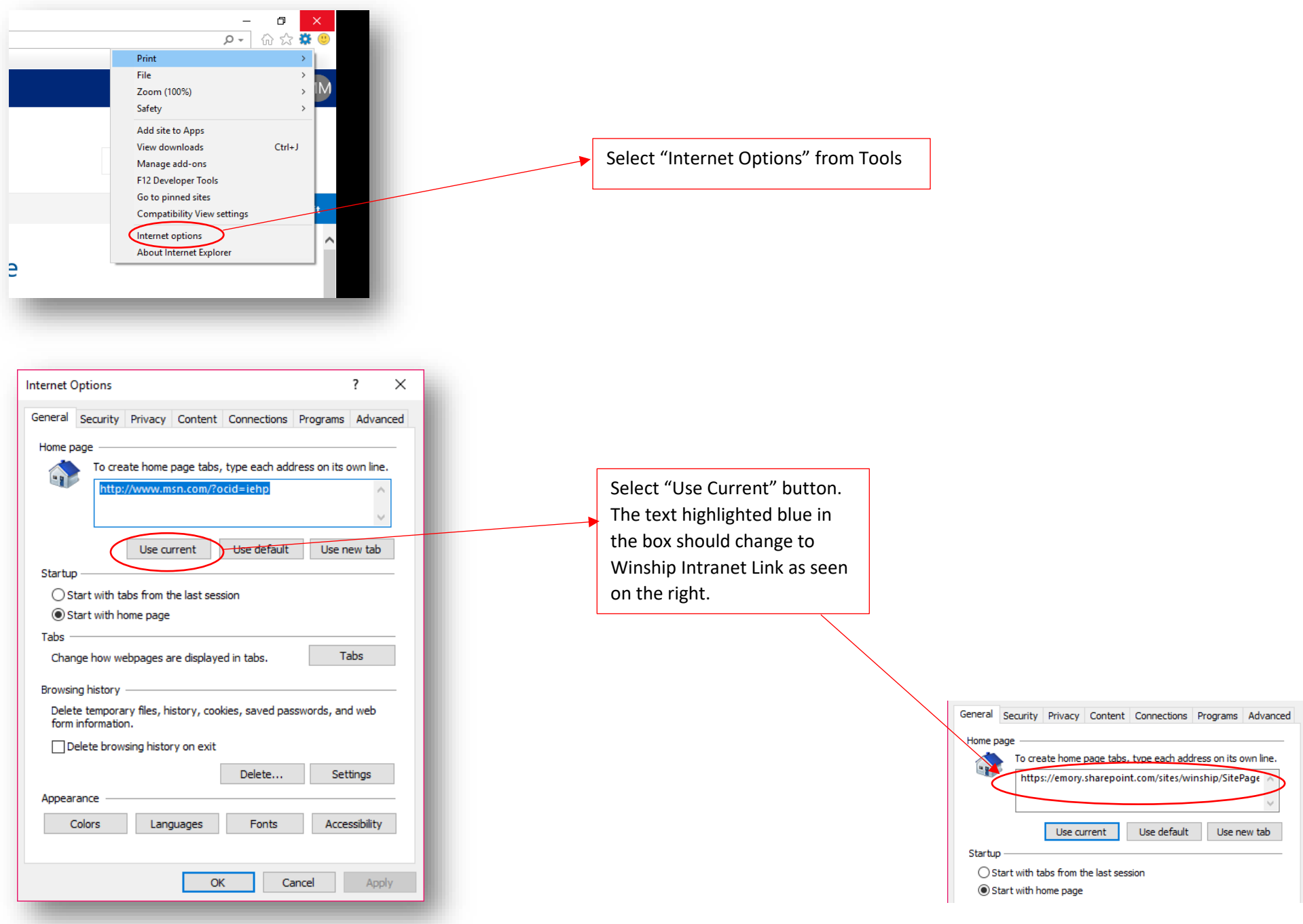

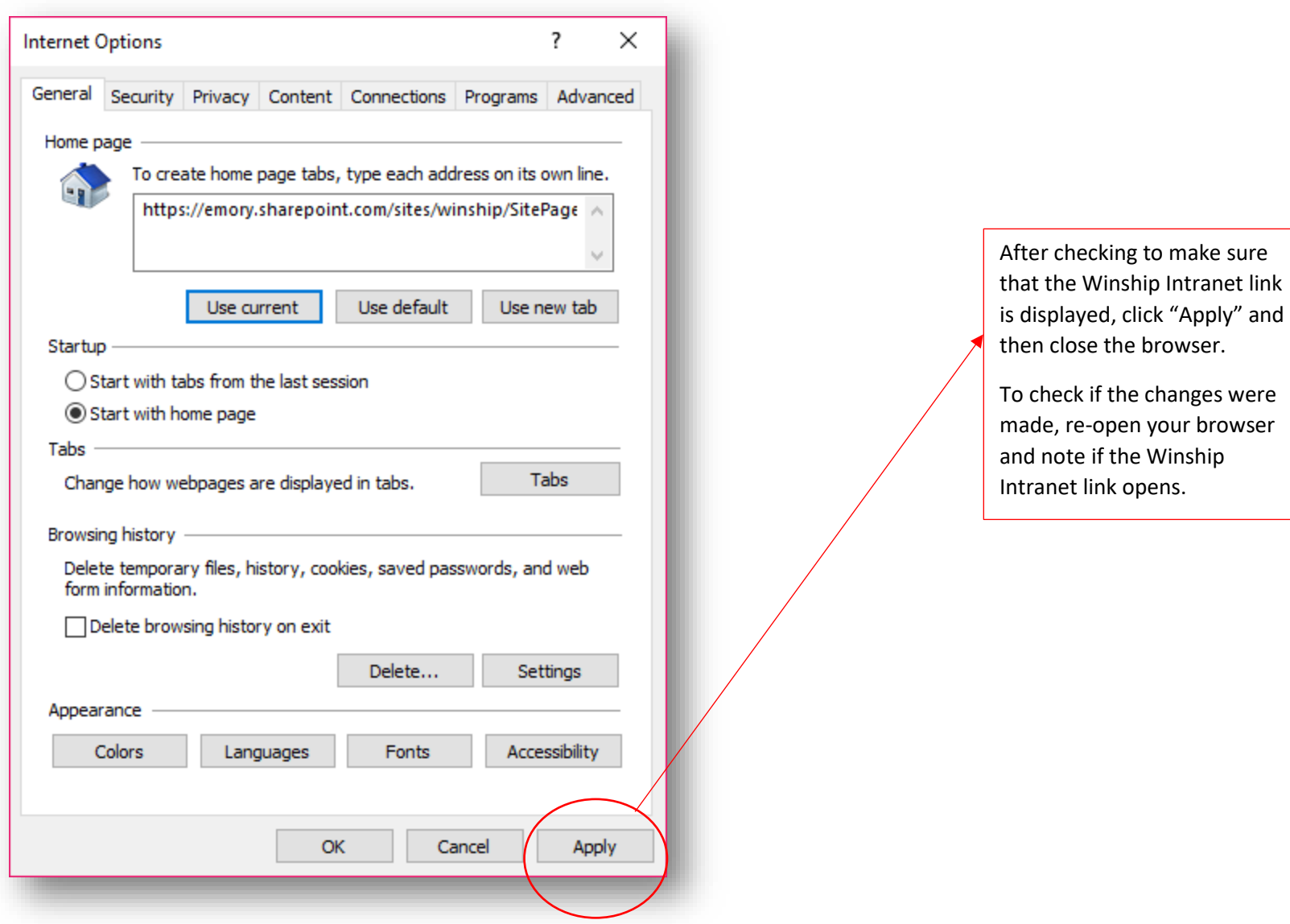